# Package 'kst'

April 7, 2019

<span id="page-0-0"></span>Version 0.5-2

Date 2019-04-07

Title Knowledge Space Theory

Description Knowledge space theory by Doignon and Falmagne (1999)  $<$ doi:10.1007/978-3-642-58625-5> is a set- and order-theoretical framework, which proposes mathematical formalisms to operationalize knowledge structures in a particular domain. The 'kst' package provides basic functionalities to generate, handle, and manipulate knowledge structures and knowledge spaces.

License GPL  $(>= 2)$ 

**Depends** R ( $>= 3.5.0$ ), proxy, relations ( $>= 0.6-7$ ), sets ( $>= 1.0-17$ )

Suggests Rgraphviz

Author Christina Stahl [aut], David Meyer [aut], Cord Hockemeyer [aut, cre]

Maintainer Cord Hockemeyer <cord.hockemeyer@uni-graz.at>

URL <https://homepage.uni-graz.at/en/cord.hockemeyer/>

NeedsCompilation no

Repository CRAN

Encoding UTF-8

Date/Publication 2019-04-07 13:00:02 UTC

# R topics documented:

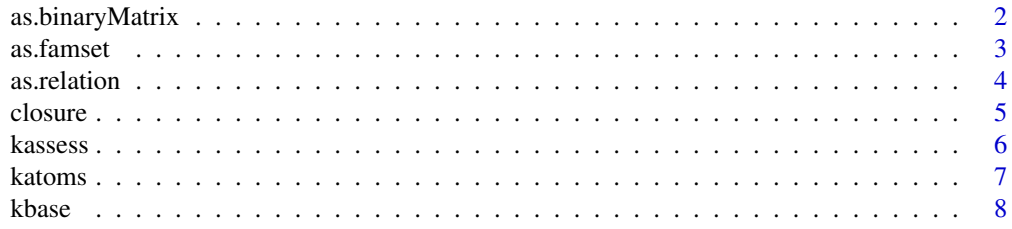

# <span id="page-1-0"></span>2 as.binaryMatrix

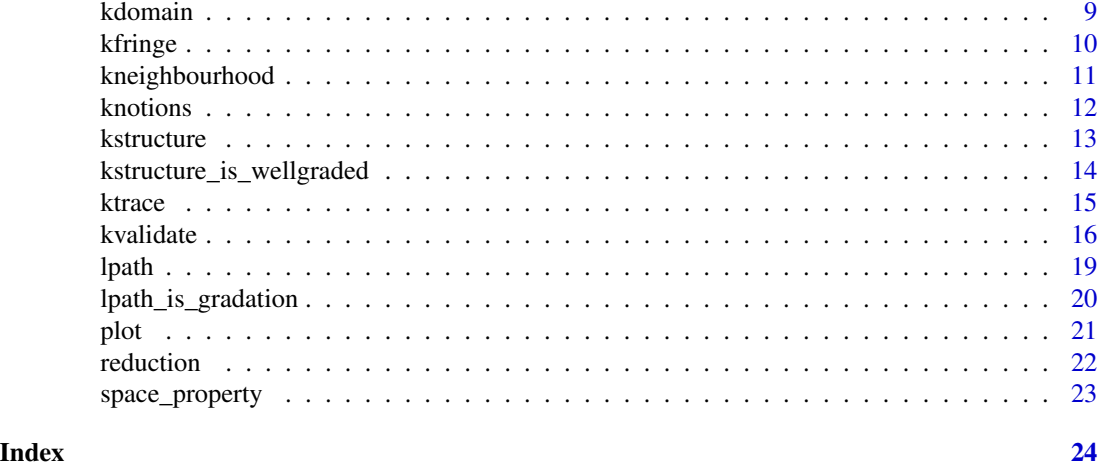

<span id="page-1-1"></span>as.binaryMatrix *Matrix Representation of Knowledge Structures*

# Description

Computes the matrix representation of a knowledge structure.

# Usage

```
as.binaryMatrix(x)
```
# Arguments

x An R object of class [kstructure](#page-12-1) (or [kspace](#page-22-1)).

# Details

as.binaryMatrix takes an arbitrary knowledge structure in set representation and computes its matrix form.

# Value

An R object of class matrix.

# See Also

[as.famset](#page-2-1), [kspace](#page-22-1), [kstructure](#page-12-1)

```
kst <- kstructure(set(set("a"), set("a","b"), set("a","c"), set("d","e"),
  set("a","b","d","e"), set("a","c","d","e"), set("a","b","c","d","e")))
as.binaryMatrix(kst)
```
<span id="page-2-1"></span><span id="page-2-0"></span>

Create a [set](#page-0-0) of sets from a binary matrix where each row of the matrix is taken as one set.

### Usage

as.famset(m, as.letters = TRUE)

# **Arguments**

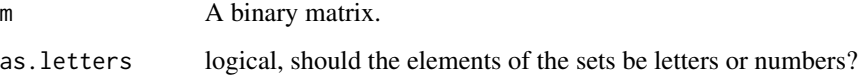

# Details

as.famset takes a binary matrix and converts it to a family (i.e. [set](#page-0-0)) of sets where each row of the matrix represents one set and a "1" in row i and column j means that element j is contained in set i.

If as.letters is TRUE the elements of the sets are letters, otherwise numbers. However, if the matrix has colnames, these are taken as names for the elements of the sets taking precedence over the as.letters parameter.

If the matrix contains the same row multiple times it is contained only once in the resulting family of sets.

# Value

An R object of class [set](#page-0-0) containing sets..

# See Also

[as.binaryMatrix](#page-1-1), [set](#page-0-0)

```
m \le - matrix(c(1, 0, 0, 1, 1, 0), nrow = 2, ncol = 3)
m
as.famset(m)
as.famset(m, as.letters = FALSE)
```
<span id="page-3-0"></span>

Computes the surmise relation of knowledge structures.

# Usage

```
## S3 method for class 'kstructure'
as.relation(x, ...)
  ## S3 method for class 'kbase'
as.relation(x, ...)
  ## S3 method for class 'kfamset'
as.relation(x, ...)
```
#### Arguments

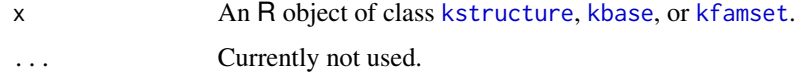

# Details

as.relation takes an arbitrary knowledge structure and computes the surmise [relation](#page-0-0) of the corresponding quasi-ordinal knowledge space. Antisymmetric (and transitive) surmise relations may then be plotted as a Hasse diagram.

# Value

An R object of class [relation](#page-0-0).

# References

Doignon, J.-P., Falmagne, J.-C. (1999) *Knowledge Spaces*. Heidelberg: Springer Verlag.

# See Also

[kstructure](#page-12-1), [kbase](#page-7-1), [kfamset](#page-12-2), [relation](#page-0-0), [plot](#page-20-1)

```
kst <- kstructure(set(set("a"), set("a","b"), set("a","c"), set("d","e"),
   set("a","b","d","e"), set("a","c","d","e"), set("a","b","c","d","e")))
as.relation(kst)
```
<span id="page-4-2"></span><span id="page-4-1"></span><span id="page-4-0"></span>

Computes the closure of knowledge structures.

# Usage

```
## S3 method for class 'kstructure'
closure(x, operation=c("union", "intersection"),...)
  ## S3 method for class 'kbase'
closure(x, operation=c("union", "intersection"),...)
  ## S3 method for class 'kfamset'
closure(x, operation=c("union", "intersection"),...)
```
# **Arguments**

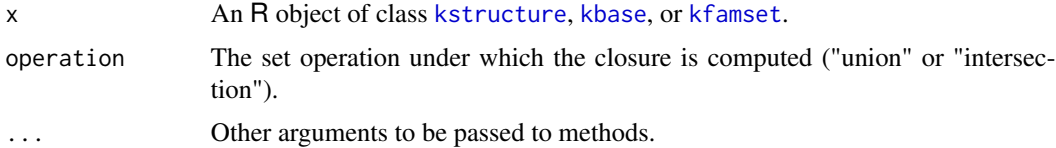

# Details

The closure method for objects of class [kstructure](#page-12-1), [kbase](#page-7-1), or [kfamset](#page-12-2) performs the closure of a knowledge structure, base, or family of sets by computing the "union", "intersection", "complement", or symmetric difference of any two knowledge states. "union" is also used as a basis for the [kspace](#page-22-1) function.

#### Value

An R object of the same class as x where each subset represents one knowledge state of the resulting knowledge structure.

#### Note

The implementation of union is more efficient than the one in sets.

#### References

Doignon, J.-P., Falmagne, J.-C. (1999) *Knowledge Spaces*. Heidelberg: Springer Verlag.

# See Also

[kstructure](#page-12-1), [kspace](#page-22-1), [kbase](#page-7-1), [kfamset](#page-12-2), [closure](#page-4-1)

6 kassess

# Examples

```
kst <- kstructure(set(set("a"), set("a","b"), set("a","c"), set("d","e"),
   set("a","b","d","e"), set("a","c","d","e"), set("a","b","c","d","e")))
closure(kst, operation="union")
```
# kassess *Assess Individuals*

#### **Description**

Assigns individuals to their corresponding knowledge states.

# Usage

kassess(x, rpatterns=NULL, method="deterministic")

#### Arguments

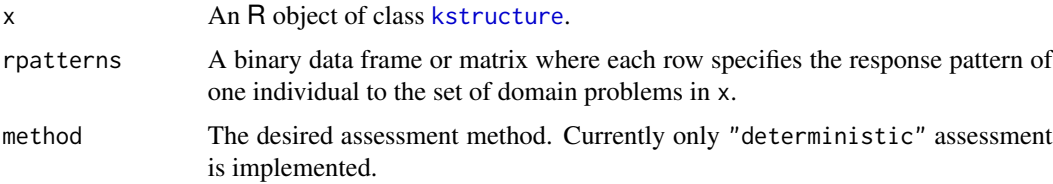

#### Details

kassess assigns individuals to their corresponding knowledge state in a knowledge structure.

Assessing individuals based on a "deterministic" procedure starts by determining a domain problem *a*, which is contained in approximately half of the available knowledge states. If the individual being assessed has successfully solved the respective domain problem *a*, all knowledge states that do not contain domain problem *a* are removed from the set of potential knowledge states of the individual. If, on the other hand, the individual has not solved the respective domain problem *a*, all knowledge states that do contain domain problem *a* are removed from the set of potential knowledge states of the individual. From the remaining knowledge states a domain problem *b*, which again is contained in approximately half of the still available knowledge states, is selected. If the individual has successfully solved the respective domain problem *b*, all knowledge states that do not contain domain problem *b* are removed from the set of potential knowledge states of the individual. If, on the other hand, the individual has solved the respective domain problem *b*, all knowledge states that do contain domain problem *b* are removed from the set of potential knowledge states of the individual. This procedure is repeated until only one knowledge state is left. This is the knowledge state the individual is currently located in.

# Value

A list where each element represents the knowledge state of one respondent.

<span id="page-5-0"></span>

#### <span id="page-6-0"></span>katoms **7**

# References

Doignon, J.-P., Falmagne, J.-C. (1999) *Knowledge Spaces*. Heidelberg: Springer Verlag.

#### See Also

[kstructure](#page-12-1)

# Examples

```
# deterministic assessment
kst <- kstructure(set(set("a"), set("a","b"), set("a","c"), set("d","e"),
    set("a","b","d","e"), set("a","c","d","e"), set("a","b","c","d","e")))
rp \leq - data.frame(a=c(1,1,0,1,1,1,1,0,0,0),b=c(0,1,0,1,0,1,0,1,0,0),
    c=c(\emptyset,\emptyset,\emptyset,\emptyset,1,1,1,\emptyset,1,\emptyset), d=c(\emptyset,\emptyset,1,1,1,1,\emptyset,\emptyset,0,1), e=c(\emptyset,\emptyset,1,1,1,1,\emptyset,\emptyset,\emptyset,\emptyset))
kassess(kst, rpatterns=rp, method="deterministic")
```
katoms *Atoms of Knowledge Structures*

#### Description

Computes atoms of knowledge structures.

#### Usage

katoms(x, items)

# Arguments

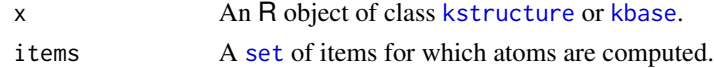

# Details

For any item *q* of the knowledge domain *Q*, an *atom at q* is a minimal knowledge state containing *q*, where minimal refers to the fact that the respective knowledge state is not the union of any other knowledge states.

#### Value

A list where each element represents the atom(s) of one item specified in items.

# References

Doignon, J.-P., Falmagne, J.-C. (1999) *Knowledge Spaces*. Heidelberg: Springer Verlag.

# See Also

[kstructure](#page-12-1), [set](#page-0-0)

# Examples

```
kst <- kstructure(set(set("a"), set("a","b"), set("a","c"), set("d","e"),
   set("a","b","d","e"), set("a","c","d","e"), set("a","b","c","d","e")))
katoms(kst, items=set("a","b","c"))
```
# <span id="page-7-1"></span>kbase *base of a Knowledge Space*

# Description

Computes the base of a knowledge space.

# Usage

kbase(x)

#### Arguments

x An R object of class [kspace](#page-22-1).

#### Details

A *base* for a knowledge space is a minimal family of knowledge states spanning the knowledge space, i.e., the base includes the minimal states sufficient to reconstruct the full knowledge space. A knowledge structure has a base only if it is a knowledge space.

# Value

A [kbase](#page-7-1), i.e. a [set](#page-0-0) of sets where each subset represents one knowledge state of the base.

#### References

Doignon, J.-P., Falmagne, J.-C. (1999) *Knowledge Spaces*. Heidelberg: Springer Verlag.

#### See Also

[kspace](#page-22-1), [kstructure](#page-12-1), [set](#page-0-0)

```
kst <- kspace(kstructure(set(set("a"), set("a","b"), set("a","c"), set("d","e"),
   set("a","b","d","e"), set("a","c","d","e"), set("a","b","c","d","e"))))
kbase(kst)
```
<span id="page-7-0"></span>

<span id="page-8-0"></span>

Computes the domain of knowledge structures or bases.

# Usage

kdomain(x)

# Arguments

x An R object of class [kstructure](#page-12-1), [kbase](#page-7-1), or [kfamset](#page-12-2).

# Details

A *domain* is a set of questions or items representing a field of knowledge.

# Value

A [set](#page-0-0) of items, each representing one question of the knowledge domain.

# References

Doignon, J.-P., Falmagne, J.-C. (1999) *Knowledge Spaces*. Heidelberg: Springer Verlag.

# See Also

[kstructure](#page-12-1), [kbase](#page-7-1), [kfamset](#page-12-2), [set](#page-0-0)

```
kst <- kstructure(set(set("a"), set("a","b"), set("a","c"), set("d","e"),
   set("a","b","d","e"), set("a","c","d","e"), set("a","b","c","d","e")))
kdomain(kst)
```
<span id="page-9-1"></span><span id="page-9-0"></span>

Computes the fringe of a knowledge state.

# Usage

```
kfringe(kst, state)
```
kfringe\_inner(kst, state)

kfringe\_outer(kst, state)

# Arguments

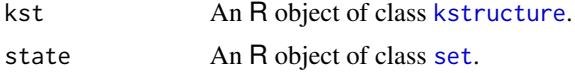

# Details

The fringe determines the symmetric difference between a given knowledge state and its neighbouring states. It is divided into inner and outer fringe. The inner fringe contains the fringe items which are element of the knowledge state. They have probably been recently learned. The outer fringe contains those fringe items which are noe element of the knowledge state. For these items, all prerequisites are fulfilled, i.e. the learner is ready to learn them now.

#### Value

A set contining the fringe of state. If state is NULL then a list containing the fringes of all knowledge states is returned.

# References

Doignon, J.-P., Falmagne, J.-C. (1999) *Knowledge Spaces*. Heidelberg: Springer Verlag.

# See Also

[kneighbourhood](#page-10-1), [kstructure](#page-12-1), [set](#page-0-0)

```
kst <- kstructure(set(set(), set("c"), set("a","b"), set("b","c"),
   set("c","d"), set("d","e"), set("a","b","c"), set("b","c","d"),
   set("c","d","e"), set("a","b","c","d"), set("a","b","d","e"),
   set("b","c","d","e"), set("a","b","c","d","e")))
```
# <span id="page-10-0"></span>kneighbourhood 11

# fringe kfringe(kst, set("c","d","e"))

<span id="page-10-1"></span>kneighbourhood *Neighbourhood of Knowledge States*

#### Description

Computes the neighbourhood of a knowledge state.

# Usage

kneighbourhood(kst, state)

# Arguments

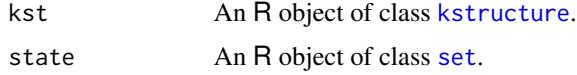

#### Details

The neighbourhood of a knowledge state is the set of all those states which have a symmetric seu difference of 1.

# Value

A set of sets containing the neighbourhood of state

# References

Doignon, J.-P., Falmagne, J.-C. (1999) *Knowledge Spaces*. Heidelberg: Springer Verlag.

# See Also

[kfringe](#page-9-1), [kstructure](#page-12-1), [set](#page-0-0)

```
kst <- kstructure(set(set(), set("c"), set("a","b"), set("b","c"),
   set("c","d"), set("d","e"), set("a","b","c"), set("b","c","d"),
  set("c","d","e"), set("a","b","c","d"), set("a","b","d","e"),
  set("b","c","d","e"), set("a","b","c","d","e")))
# inner fringe
kneighbourhood(kst, set("c","d","e"))
```
<span id="page-11-1"></span><span id="page-11-0"></span>

Computes notions of knowledge structures or bases.

# Usage

knotions(x)

#### Arguments

x An R object of class [kstructure](#page-12-1) or [kbase](#page-7-1).

# Details

A *notion* is a set of items always jointly contained in some knowledge states. Consequently, these items carry the same information and may therefore be considered equivalent. A knowledge structure where each notion contains only one item is considered discriminative.

# Value

A [set](#page-0-0) of sets, each representing one notion of the knowledge structure.

# References

Doignon, J.-P., Falmagne, J.-C. (1999) *Knowledge Spaces*. Heidelberg: Springer Verlag.

# See Also

[reduction.kstructure](#page-21-1), [kstructure](#page-12-1), [set](#page-0-0)

```
kst <- kstructure(set(set("a"), set("a","b"), set("a","c"), set("d","e"),
   set("a","b","d","e"), set("a","c","d","e"), set("a","b","c","d","e")))
knotions(kst)
```
<span id="page-12-2"></span><span id="page-12-1"></span><span id="page-12-0"></span>

Creates a knowledge structure from a surmise relation or knowledge states.

#### Usage

```
kstructure(x)
kfamset(x)
```
# Arguments

x Either an endorelation (see [relation](#page-0-0)) representing a surmise relation, or a [set](#page-0-0) of sets each representing one knowledge state.

#### **Details**

The most basic assumption of knowledge space theory is that every knowledge domain can be represented in terms of a set of domain problems *Q*. Moreover, knowledge space theory assumes dependencies between these domain problems in that knowledge of a given domain problem or a subset of problems may be a prerequisite for knowledge of another, more difficult or complex domain problem. These prerequisite relations are realized by *surmise relations*, which create a quasi-order between different domain problems. One advantage of these surmise relations is that they reduce the quantity of all possible solution patterns to a more manageable amount of *knowledge states*. Each of these knowledge states represents the subset of domain problems an individual is capable of solving. The collection of all knowledge states captures the organization of the domain and is referred to as *knowledge structure*.

kstructure takes an endorelation representing a surmise relation or a set of sets each representing one knowledge state (e.g., one clause of a surmise system) and returns the corresponding knowledge structure. A knowledge structure always contains the empty set and *Q*.

kfamset does essentially the same but without ensuring that the empty set and *Q* are included.

# Value

An R object of class kstructure.

#### **Note**

Note that by default the quotes indicate the fact that the items are represented by characters. For displaying purposes, these quotes may be turned off by setting respective set options (see [options](#page-0-0)).

# References

Doignon, J.-P., Falmagne, J.-C. (1999) *Knowledge Spaces*. Heidelberg: Springer Verlag.

# See Also

[relation](#page-0-0), [set](#page-0-0), [options](#page-0-0)

# Examples

```
# An endorelation representing a surmise relation
kst <- endorelation(graph=set(tuple(1,1), tuple(2,2), tuple(3,3),
 tuple(4,4), tuple(2,1), tuple(3,1), tuple(4,1),
 tuple(3,2), tuple(4,2)))
kstructure(kst)
# A set of sets representing knowledge states (e.g., clauses of a surmise system)
kst <- set(set("a"), set("a","b"), set("a","c"), set("d","e"), set("a","b","d","e"),
   set("a","c","d","e"), set("a","b","c","d","e"))
kstructure(kst)
# Turning off the quotes for displaying purposes
sets_options("quote",FALSE)
kfamset(kst)
```
kstructure\_is\_wellgraded

```
Well-Gradedness of Knowledge Structures
```
#### Description

Tests for the well-gradedness of knowledge structures.

# Usage

```
kstructure_is_wellgraded(x)
```
#### Arguments

x An R object of class [kstructure](#page-12-1).

#### Details

A knowledge structure is considered *well-graded* if any two of its states are connected by a bounded path, i.e., each knowledge state (except the state for the full set of domain problems *Q*) has at least one immediate successor state that comprises the same domain items plus exactly one and each knowledge state (except the empty set  $\{f\}$ ) has at least one predecessor state that contains the same domain items with the exception of exactly one.

kstructure\_is\_wellgraded takes an arbitrary knowledge structure and tests for its well-gradedness.

# Value

A logical value.

<span id="page-13-0"></span>

<span id="page-14-0"></span>ktrace the control of the control of the control of the control of the control of the control of the control of the control of the control of the control of the control of the control of the control of the control of the c

# References

Doignon, J.-P., Falmagne, J.-C. (1999) *Knowledge Spaces*. Heidelberg: Springer Verlag.

#### See Also

[kstructure](#page-12-1)

# Examples

```
kst <- kstructure(set(set(), set("a"), set("b"), set("c"), set("a","b"),
   set("b","c"), set("a","b","c")))
kstructure_is_wellgraded(kst)
kst <- kstructure(set(set(), set("a"), set("b"), set("c"), set("a","b"),
   set("a","b","c")))
kstructure_is_wellgraded(kst)
```
# ktrace *Trace of Knowledge Structures*

# Description

Computes the trace of knowledge structures.

#### Usage

ktrace(x, items)

#### Arguments

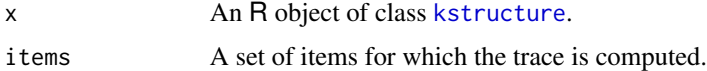

# Details

The *trace* of a knowledge structure *K* on a set *A* is the substructure of the knowledge structure *K* on the set  $A$ , i.e., the substructure resulting from restricting the knowledge structure  $K$  to the items specified in *A*.

# Value

An R object of class [kstructure](#page-12-1) where each element represents one knowledge state of the knowledge structure on the item specified in items.

# References

Doignon, J.-P., Falmagne, J.-C. (1999) *Knowledge Spaces*. Heidelberg: Springer Verlag.

#### See Also

[kstructure](#page-12-1)

# Examples

```
kst <- kstructure(set(set("a"), set("a","b"), set("a","c"), set("d","e"),
   set("a","b","d","e"), set("a","c","d","e"), set("a","b","c","d","e")))
ktrace(kst, items=set("c","d","e"))
```
kvalidate *Validate Prerequisite Relations or Knowledge Structures*

# Description

Validates prerequisite relations or knowledge structures

# Usage

```
kvalidate(x, rpatterns=NULL, method=c("gamma","percent","VC","DI","DA"))
```
# Arguments

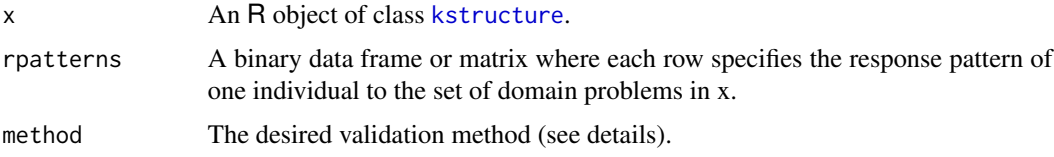

#### Details

kvalidate calculates validity coefficients for prerequisite relations and knowledge structures.

The γ*-Index* (method "gamma") validates the prerequisite relation underlying a knowledge structure and assumes that not every response pattern is represented by a prerequisite relation. For this purpose it compares the number of response patterns that are represented by a prerequisite relation (i.e., concordant pairs) with the number of response patterns that are not represented by a prerequisite relation (i.e., discordant pairs). Formally, the  $\gamma$ -Index is defined as

$$
\gamma = \frac{N_c - N_d}{N_c + N_d}
$$

where  $N_c$  is the number of concordant pairs and  $N_d$  the number of discordant pairs. Generally, a positive  $\gamma$ -value supports the validity of prerequisite relations.

The validation method "percent" likewise validates prerequisite relations and assumes that more difficult or complex domain problems are solved less frequently than less difficult or complex domain problems. For this purpose it calculates the relative solution frequency for each of the domain problems in *Q*.

<span id="page-15-0"></span>

#### kvalidate i 17

The *Violational Coefficient* (method "VC") also validates prerequisite relations. For this purpose, the number of violations (i.e., the earlier mentioned discordant pairs) against a prerequisite relation are calculated. Formally, the VC is defined as

$$
VC = \frac{1}{n(|S| - m)} \sum_{x,y} v_{xy}
$$

where *n* denotes the number of response vectors,  $|S|$  refers to the number of pairs in the relation, m denotes the number of items, and  $v_{xy}$  again refers to the number of discordant pairs. Generally, a low VC supports the validity of prerequisite relations.

In contrast to the other three indices, the *Discrepancy Index* (method "DI" and the *Distance Agreement Coefficient* (method "DA") validate the resulting knowledge structure. The Discrepancy Index is the average distance between the response patterns and the knowledge structure

$$
DI = \sum_{r \in R} \min_{K \in \mathcal{K}} d(r, K) \frac{1}{n}
$$

where d is the symmetric set difference. Generally, a lower DI value indicates a better fit between a knowledge structure and a set of response patterns.

The Distance Agreement Coefficient compares the average symmetric distance between the knowledge structure and respone patterns (referred to as *ddat*) to the average symmetric distance between the knowledge structure and the power set of response patterns (referred to as *dpot*). By calculating the ratio of *ddat* and *dpot*, the DA is determined. Generally, a lower DA-value indicates a better fit between a knowledge structure and a set of response patterns. Please note that the *ddat* value is equal to the *DI* index. The DA coefficient is insofar a further development of the DI index as it takes into account the sizes of the domain and the knowledge structure and thus makes the DA values better comparable.

#### Value

Depending on the desired assessment method, a data frame with results for each domain problem (method "percent"), or a list (methods "gamma", "VC", "DI" and "DA") with the following components:

gamma The gamma-value. nc Number of concordant pairs. nd Number of discordant pairs. for the "gamma" method, vc The VC-value. nd Number of discordant pairs. for the "VC" method, di The DI-value. di\_dist The distance table for DI. for the "DI" method, and

#### <span id="page-17-0"></span>18 kvalidate v kvalidate i kvalidate i kvalidate i kvalidate i kvalidate i kvalidate i kvalidate i kvalidate i

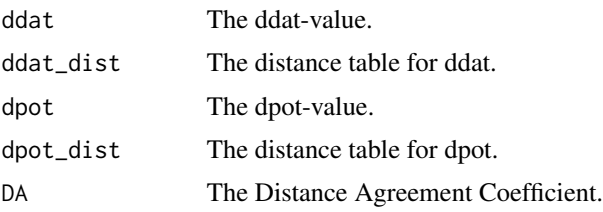

for the "DA" nethod.

# References

Goodman, L. A. & Kruskal, W. H. (1972) Measures of association for cross classification. *Journal of the American Statistical Association,* 67.

Kambouri, M., Koppen, M., Villano, M., & Falmagne, J.-C. (1994). Knowledge assessment: Tapping human expertise by the QUERY routine. International *Journal of Human–Computer–Studies, 40,* 119–151.

Schrepp, M. (1999) An empirical test of a process model for letter series completion problems. In D. Albert & J. Lukas (Eds.), *Knowledge Spaces: Theories, Emprical Research, Applications*. Mahwah, NJ: Lawrence Erlbaum Associates.

Schrepp, M., Held, T., & Albert, D. (1999) Component-based construction of surmise relations for chess problems. In D. Albert & J. Lukas (Eds.), *Knowledge Spaces: Theories, Empirical Research, Applications*. Mahwah, NJ: Lawrence Erlbaum Associates.

# See Also

[kstructure](#page-12-1)

```
kst <- kstructure(set(set("a"), set("a","b"), set("a","c"), set("d","e"),
   set("a","b","d","e"), set("a","c","d","e"), set("a","b","c","d","e")))
rp <- data.frame(a=c(1,1,0,1,1,1,1,0,0,0),b=c(0,1,0,1,0,1,0,1,0,0),
   c=c(\emptyset,\emptyset,\emptyset,\emptyset,1,1,1,\emptyset,1,\emptyset), d=c(\emptyset,\emptyset,1,1,1,1,\emptyset,\emptyset,\emptyset,1), e=c(\emptyset,\emptyset,1,1,1,1,\emptyset,\emptyset,\emptyset,\emptyset))
# Gamma Index
kvalidate(kst, rpatterns=rp, method="gamma")
# Percent
kvalidate(kst, rpatterns=rp, method="percent")
# Violational Coefficient
kvalidate(kst, rpatterns=rp, method="VC")
# Discrepancy Index
kvalidate(kst, rpatterns=rp, method="DI")
# Distance Agreement Coefficient
```

```
kvalidate(kst, rpatterns=rp, method="DA")
```
<span id="page-18-1"></span><span id="page-18-0"></span>

Computes learning paths in a knowledge structure.

#### Usage

lpath(x)

# Arguments

x An R object of class [kstructure](#page-12-1).

# Details

A learning path in a knowledge structure is a maximal sequence of knowledge states, which allows learners to gradually traverse a knowledge structure from the empty set *{}* (or any other bottom state) to the full set of domain problems *Q*. Mathematically, it is represented as a set of states.

lpath takes an arbitrary knowledge structure and computes all possible learning paths in the respective knowledge structure.

# Value

A list where each element represents one learing path.

# References

Doignon, J.-P., Falmagne, J.-C. (1999) *Knowledge Spaces*. Heidelberg: Springer Verlag.

# See Also

[kstructure](#page-12-1)

```
kst <- kstructure(set(set(), set("a"), set("b"), set("a","b"),
   set("a","d"), set("b","c"), set("a","b","c"), set("a","b","d"),
   set("b","c","d"), set("a","b","c","d"), set("a","b","c","d","e")))
lpath(kst)
```
<span id="page-19-0"></span>Tests for the gradation property of learning paths.

#### Usage

```
lpath_is_gradation(x)
```
# Arguments

x A list of learning paths .

# Details

A learning path is considered a *gradation* if each state in a learning path differs from its predecessor and/or successor state by a single item/notion.

lpath\_is\_gradation takes an arbitrary list of learning paths and tests for their gradation property.

#### Value

A list of logical values where each element represents one learning path.

# References

Doignon, J.-P., Falmagne, J.-C. (1999) *Knowledge Spaces*. Heidelberg: Springer Verlag.

# See Also

[kstructure](#page-12-1), [lpath](#page-18-1)

```
kst <- kstructure(set(set(), set("c"), set("a","b"), set("b","c"),
   set("c","d"), set("d","e"), set("a","b","c"), set("b","c","d"),
   set("c","d","e"), set("a","b","c","d"), set("a","b","d","e"),
   set("b","c","d","e"), set("a","b","c","d","e")))
lp <- lpath(kst)
lpath_is_gradation(lp)
```
<span id="page-20-1"></span><span id="page-20-0"></span>

Plots a Hasse diagram of a family of sets

# Usage

```
## S3 method for class 'kstructure'
plot(x, \ldots)## S3 method for class 'kbase'
plot(x, \ldots)## S3 method for class 'kfamset'
plot(x, \ldots)
```
# Arguments

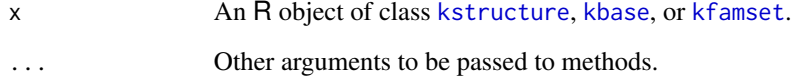

## Details

plot takes an arbitrary family of sets and plots a Hasse diagram.

# References

Doignon, J.-P., Falmagne, J.-C. (1999) *Knowledge Spaces*. Heidelberg: Springer Verlag.

# See Also

[kstructure](#page-12-1), [kbase](#page-7-1), [kfamset](#page-12-2)

```
fs \leq kfamset(set(set("a"), set("a","b"), set("a","c"), set("d","e"),
  set("a","b","d","e"), set("a","c","d","e"), set("a","b","c","d","e")))
if(require("Rgraphviz")) {plot(fs)}
```
<span id="page-21-1"></span><span id="page-21-0"></span>

Computes the reduction of knowledge structures.

#### Usage

```
## S3 method for class 'kstructure'
reduction(x, operation=c("discrimination", "union", "intersection"),...)
  ## S3 method for class 'kfamset'
reduction(x, operation=c("discrimination", "union", "intersection"),...)
```
# Arguments

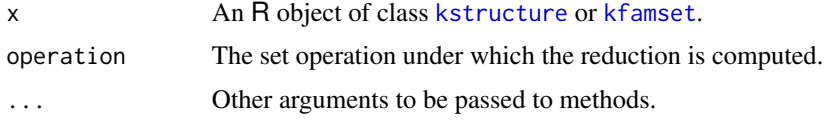

# Details

reduction performs the reduction of a knowledge structure by computing the minimal subset having the same closure as the knowledge structure. Additionally, it allows for computing the *discriminative* reduction of a knowledge structure. Such a discriminative reduction is a knowledge structure in which each notion contains a single item.

#### Value

An R object of the same class as x where each subset represents one knowledge state of the resulting reduction.

# References

Doignon, J.-P., Falmagne, J.-C. (1999) *Knowledge Spaces*. Heidelberg: Springer Verlag.

# See Also

[kstructure](#page-12-1), [knotions](#page-11-1), [closure](#page-4-1)

```
kst <- kstructure(set(set("a"), set("a","b"), set("a","c"), set("d","e"),
   set("a","b","d","e"), set("a","c","d","e"), set("a","b","c","d","e")))
reduction(kst, operation="discrimination")
```
<span id="page-22-1"></span><span id="page-22-0"></span>

Tests for and converts to knowledge space.

# Usage

```
kstructure_is_kspace(x)
kspace(x)
```
#### Arguments

x An R object of class [kstructure](#page-12-1) or (for kspace() only) [kbase](#page-7-1).

#### Details

A knowledge structure is considered a knowledge space if it includes one state for the empty set {}, one state for the full set of domain problems *Q*, and a state for the union of any two knowledge states (i.e., the closure under union).

kstructure\_is\_kspace takes an arbitrary knowledge structure and tests for its space property.

kspace takes an arbitrary knowledge structure, base, or family of sets and returns the corresponding knowledge space, i.e. its closure under union.

# Value

For kstructure\_is\_kspace a logical value.

For kspace an R object of class kspace where each subset represents one knowledge state of the knowledge space.

# References

Doignon, J.-P., Falmagne, J.-C. (1999) *Knowledge Spaces*. Heidelberg: Springer Verlag.

#### See Also

[kstructure](#page-12-1), [closure.kstructure](#page-4-2)

```
kst <- kstructure(set(set("a"), set("a","b"), set("a","c"), set("d","e"),
  set("a","b","d","e"), set("a","c","d","e"), set("a","b","c","d","e")))
# test for knowledge space
kstructure_is_kspace(kst)
# convert to knowledge space
kspace(kst)
```
# <span id="page-23-0"></span>Index

∗Topic math as.binaryMatrix, [2](#page-1-0) as.famset, [3](#page-2-0) as.relation, [4](#page-3-0) closure, [5](#page-4-0) kassess, [6](#page-5-0) katoms, [7](#page-6-0) kbase, [8](#page-7-0) kdomain, [9](#page-8-0) kfringe, [10](#page-9-0) kneighbourhood, [11](#page-10-0) knotions, [12](#page-11-0) kstructure, [13](#page-12-0) kstructure\_is\_wellgraded, [14](#page-13-0) ktrace, [15](#page-14-0) kvalidate, [16](#page-15-0) lpath, [19](#page-18-0) lpath\_is\_gradation, [20](#page-19-0) plot, [21](#page-20-0) reduction, [22](#page-21-0) space\_property, [23](#page-22-0) as.binaryMatrix, [2,](#page-1-0) *[3](#page-2-0)* as.famset, *[2](#page-1-0)*, [3](#page-2-0) as.relation, [4](#page-3-0) closure, *[5](#page-4-0)*, [5,](#page-4-0) *[22](#page-21-0)* closure.kstructure, *[23](#page-22-0)* kassess, [6](#page-5-0) katoms, [7](#page-6-0) kbase, *[4,](#page-3-0) [5](#page-4-0)*, *[7,](#page-6-0) [8](#page-7-0)*, [8,](#page-7-0) *[9](#page-8-0)*, *[12](#page-11-0)*, *[21](#page-20-0)*, *[23](#page-22-0)* kdomain, [9](#page-8-0) kfamset, *[4,](#page-3-0) [5](#page-4-0)*, *[9](#page-8-0)*, *[21,](#page-20-0) [22](#page-21-0)* kfamset *(*kstructure*)*, [13](#page-12-0) kfringe, [10,](#page-9-0) *[11](#page-10-0)* kfringe\_inner *(*kfringe*)*, [10](#page-9-0) kfringe\_outer *(*kfringe*)*, [10](#page-9-0) kneighbourhood, *[10](#page-9-0)*, [11](#page-10-0) knotions, [12,](#page-11-0) *[22](#page-21-0)*

kspace, *[2](#page-1-0)*, *[5](#page-4-0)*, *[8](#page-7-0)* kspace *(*space\_property*)*, [23](#page-22-0) kstructure, *[2](#page-1-0)*, *[4](#page-3-0)[–12](#page-11-0)*, [13,](#page-12-0) *[14](#page-13-0)[–16](#page-15-0)*, *[18](#page-17-0)[–23](#page-22-0)* kstructure\_is\_kspace *(*space\_property*)*, [23](#page-22-0) kstructure\_is\_wellgraded, [14](#page-13-0) ktrace, [15](#page-14-0) kvalidate, [16](#page-15-0)

lpath, [19,](#page-18-0) *[20](#page-19-0)* lpath\_is\_gradation, [20](#page-19-0)

options, *[13,](#page-12-0) [14](#page-13-0)*

plot, *[4](#page-3-0)*, [21](#page-20-0)

reduction, [22](#page-21-0) reduction.kstructure, *[12](#page-11-0)* relation, *[4](#page-3-0)*, *[13,](#page-12-0) [14](#page-13-0)*

set, *[3](#page-2-0)*, *[7–](#page-6-0)[14](#page-13-0)* space\_property, [23](#page-22-0)